## *STEP BY STEP MANUAL MIMAKI TEXTILE PRINTER WORKFLOW*

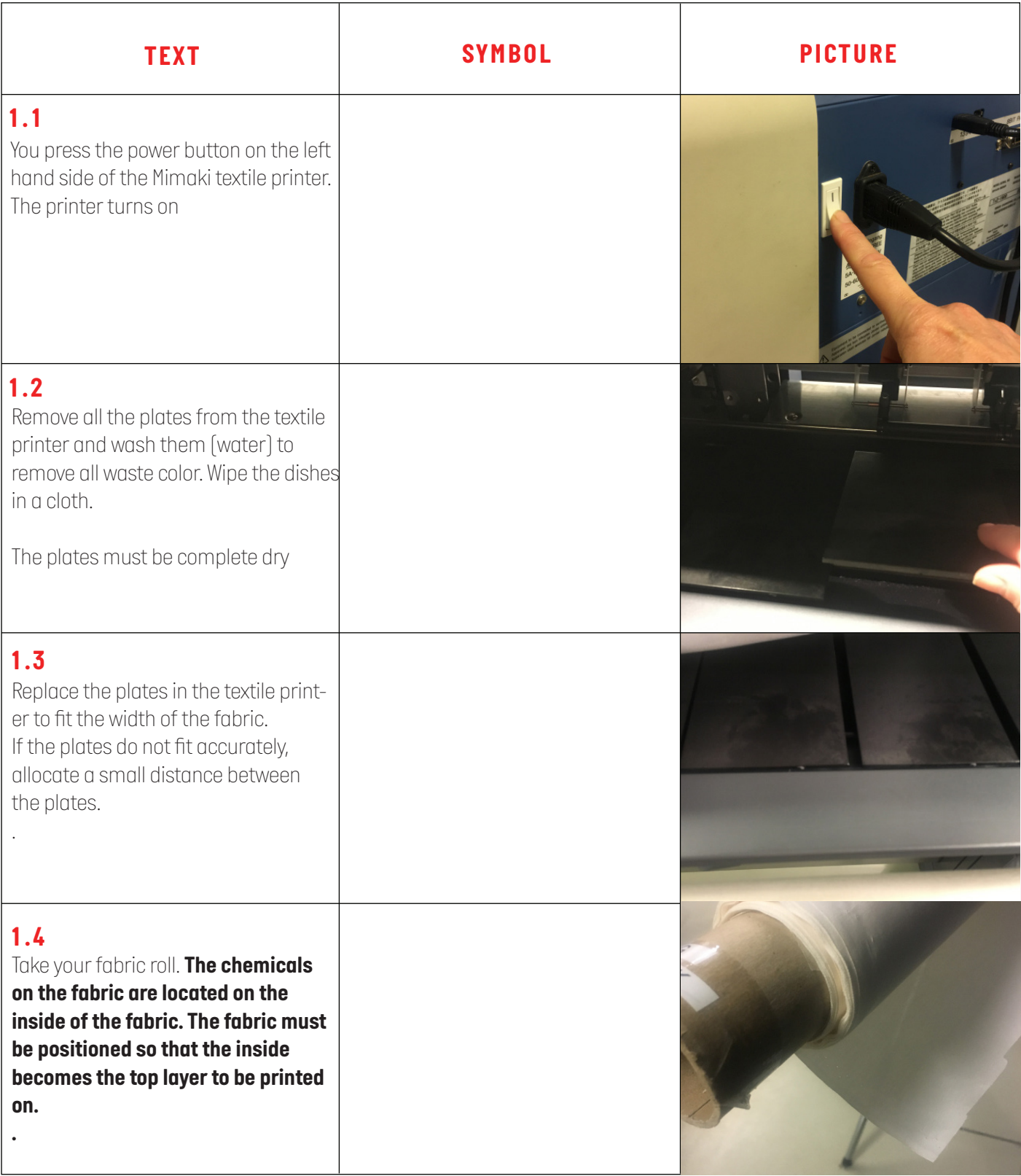

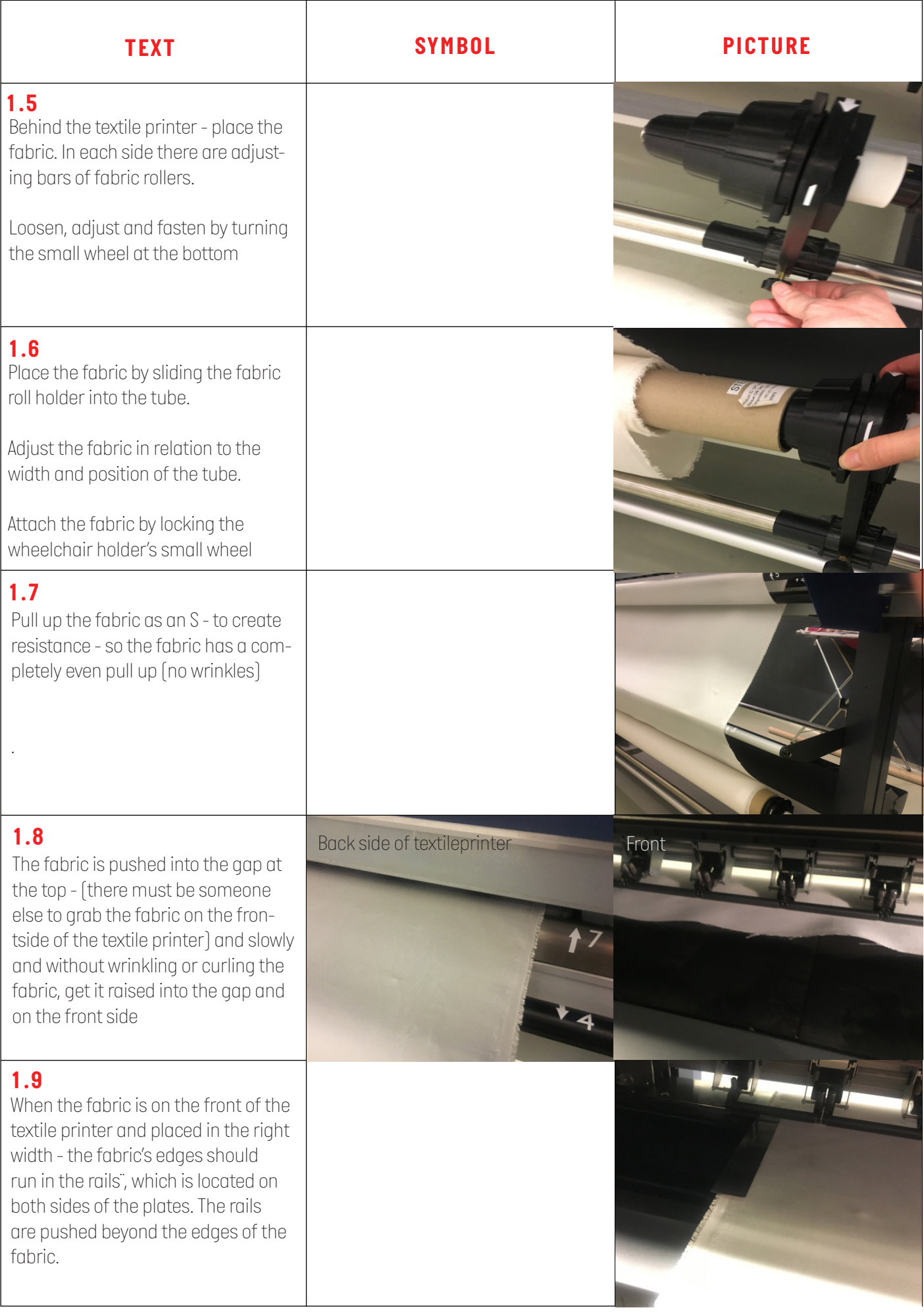

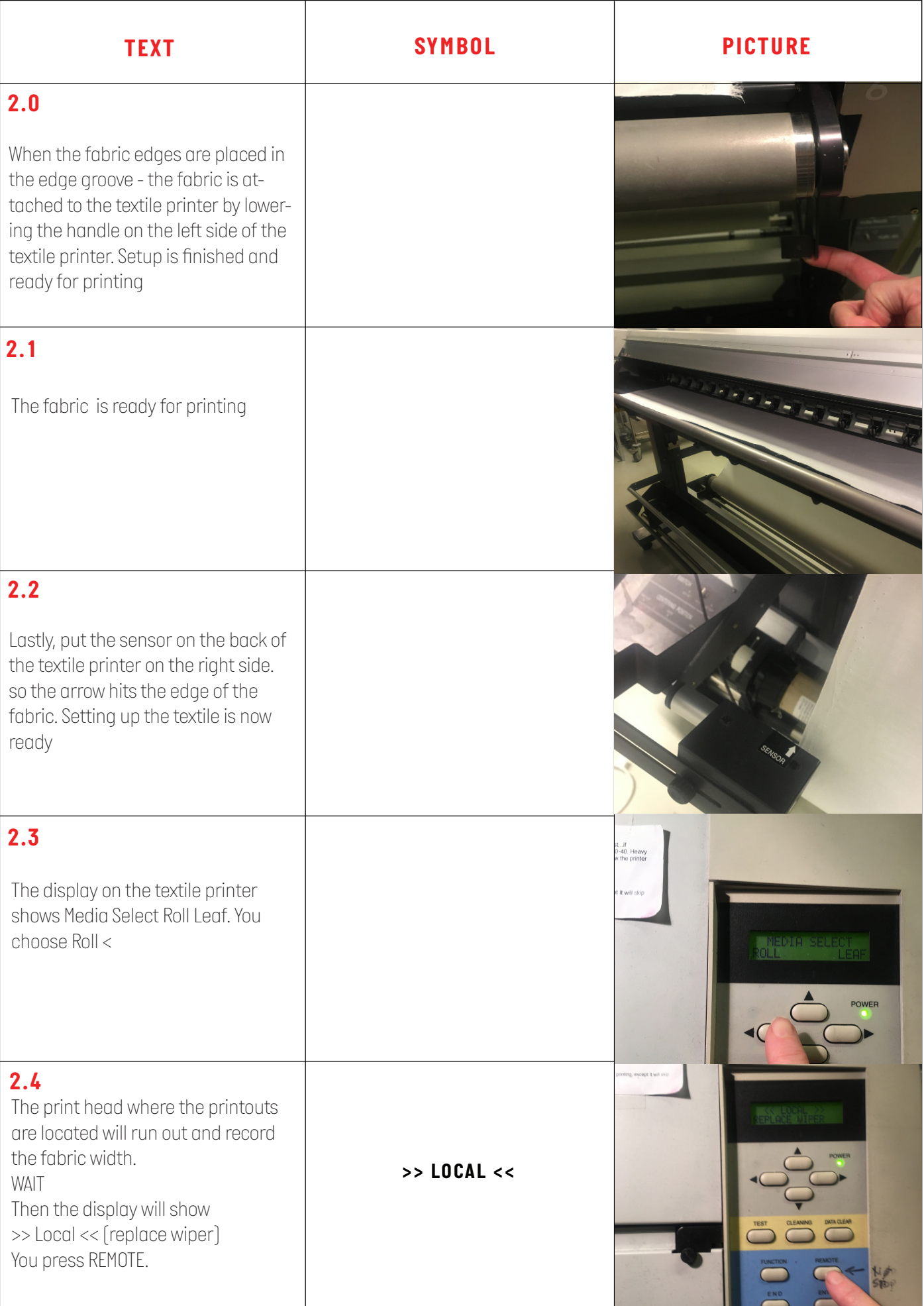

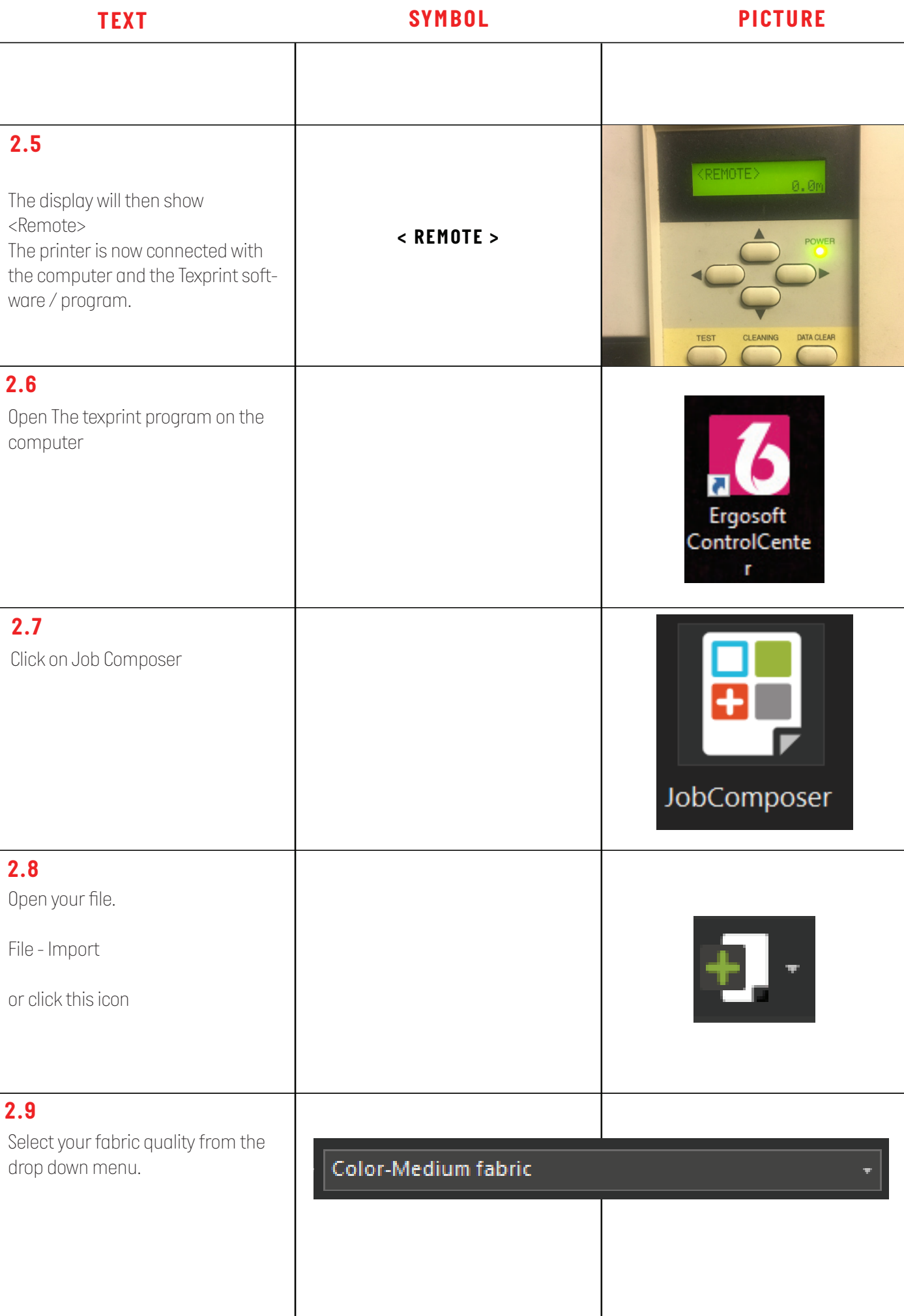

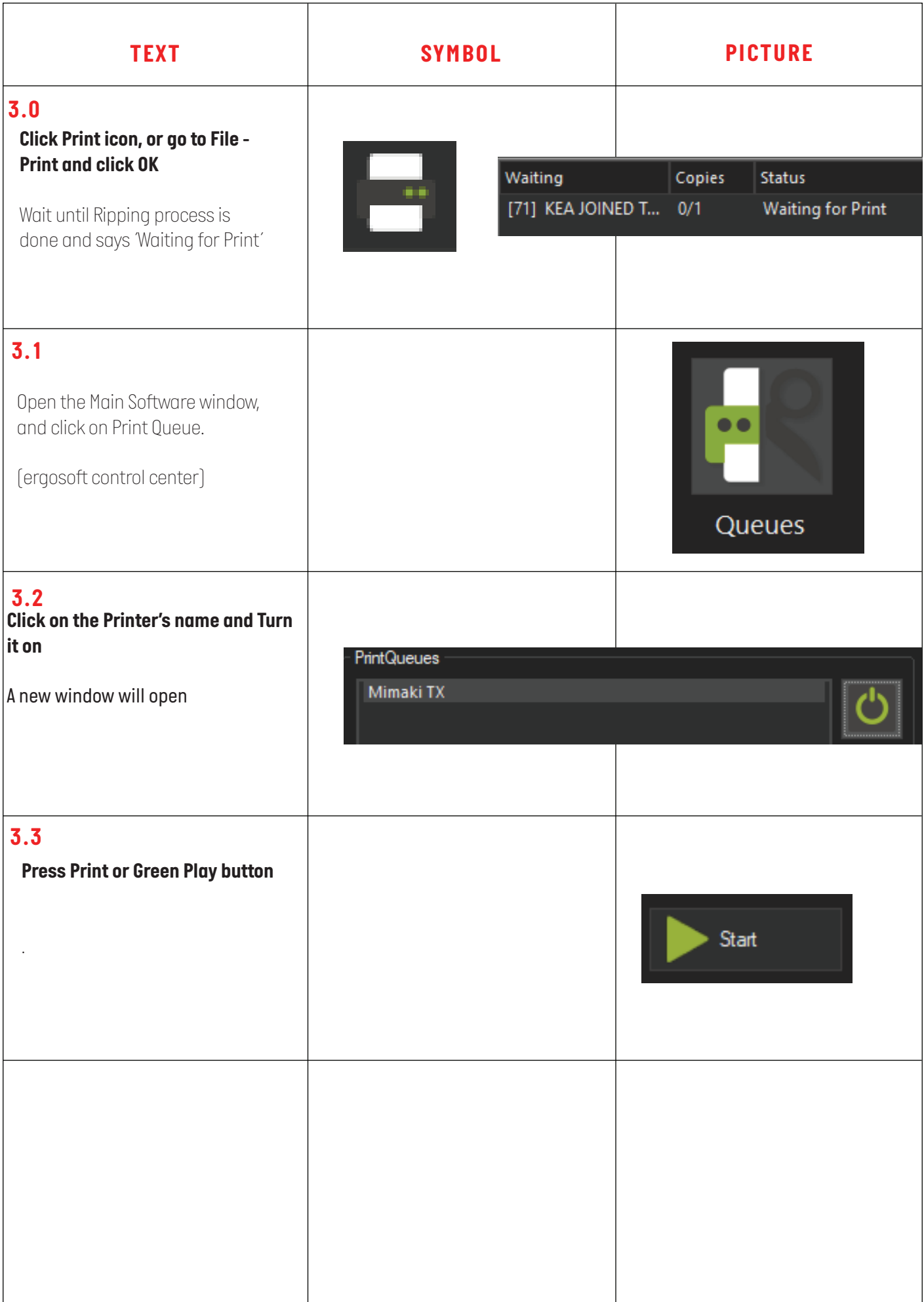